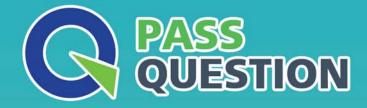

# QUESTION & ANSVER HIGHER QUALITY, BETTER SERVICE

Provide One Year Free Update! https://www.passquestion.com

## Exam : 71800X

# Title : Avaya IX Messaging Implementation and Maintenance Exam

### Version : DEMO

1.When using distributed VSN configuration, how many advanced users can an entire Avaya IX<sup>™</sup> Messaging solution support?

- A. 4,800 advanced users
- B. 20,000 advanced users
- C. 60,000 advanced users
- D. 80,000 advanced users

#### Answer: D

2.A customer has Avaya IX" Messaging installed and wants tomodify the ETSIPService.ini file to enable TLS security.

In which folder is the ETSIPService.ini file located on the voice server hard drive?

- A. UC/UCCSE
- B. UC/DB

C. UC/Configuration

D. UC/ETSIPService

#### Answer: D

3.When the Primary server becomes unavailable, it will stop updating the time stamps on the copied license files that exist on the Secondary server and the Consolidated server.

To stop the expiration of the copied license files, within how many days must the Primary server be recovered?

- A. 30
- B. 28
- C. 14
- D. 10

#### Answer: C

4.What are three deployment configuration considerations for installation of Avaya IX<sup>™</sup> Messaging? (Choose three.)

- A. Network or mapped drives are not supported.
- B. Network or mapped drives are supported.
- C. An Avaya IX<sup>™</sup> Messaging server may be installed on the root drive.
- D. The drives may be a physical drive, or a single drive with partitions.
- E. An Avaya IX<sup>™</sup> Messaging server only be installed on the root drive.

#### Answer: A,D,E

#### Explanation:

https://downloads.avaya.com/css/P8/documents/101065045

5.What is the order of Avaya IX<sup>™</sup> Messaging server installation in an High Availability architecture solution?

A. Primary Server > WebLM Server > Consolidated server > All Secondaries

- B. WebLM Server > Consolidated server > Primary Server > All Secondaries
- C. WebLM Server > Primary Server > Consolidated server > All Secondaries
- D. WebLM Server > Primary Server > All Secondaries > Consolidated server

Answer: D